#### <span id="page-0-0"></span>Exact Tests for 2–Way Tables Edps/Psych/Soc 589

Carolyn J. Anderson

Department of Educational Psychology **ILLINOIS** 

©Board of Trustees, University of Illinois

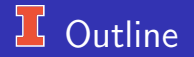

- **o** Introduction
- **•** Fisher's Exact Test
- Various criteria
- Problems with Exact Tests
- SAS & R
- **•** Large tables

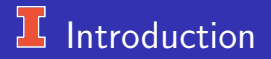

- Problem: "Sparse " tables.
- When samples are small, the distributions of  $X^2,\,G^2,$  and  $M^2$  are not well approximated by the chi–squared distribution (so  $p$ –values for hypothesis tests are not good).
- Solution: Perform "exact tests" (or "estimates of exact tests").
- $\bullet$  2  $\times$  2 Tables: The case of small samples and small tables.
- The basic principles are the same for exact tests for larger 2–way tables and higher–way tables (and other cases).

## Example: Imposing Views, Imposing Shoes

Alper & Raymond (1995). "Imposing Views, Imposing Shoes: A Statistician as a Sole Model."

Classes were assigned randomly to one of two groups — in the control groups, professors wore ordinary shoes and in the treatment groups, professors wore Nikes. After 3 times/week for 14 weeks, checked to see if students purchased Nikes.

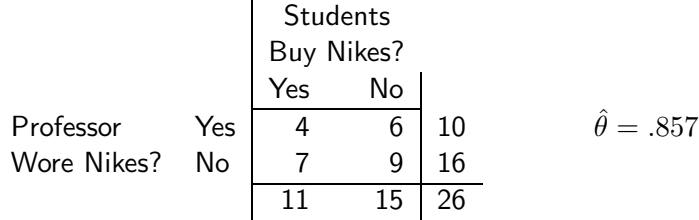

#### Fisher's Exact Test

- Fisher's test conditions on the margins of the observed  $2 \times 2$  table.
- Consider the set of all tables with the exact same margins as the observed table.
- In this set of tables, once you know the value in 1 cell, you can fill in the rest of the cells.
- Nike example: If we know the row totals  $(n_{1+} = 10, n_{2+} = 16)$ , the column totals  $(n_{+1} = 10, n_{+2} = 15)$ , and one cell, say  $n_{11} = 4$ , then we can fill in the rest.

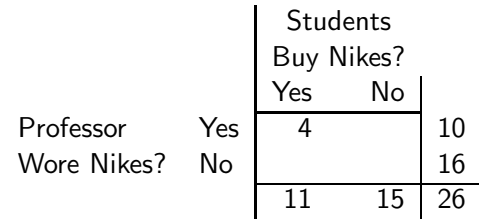

## I Fisher's Exact Test

- Therefore, to find the probability of observing a table, we only need to find the probability of 1 cell in the table (rather than the probabilities of 4 cells).
- Typically, we use the  $(1, 1)$  cell, and compute the probabilities that  $n_{11} = y$ .
- Computing Probabilities of Tables assuming  $H_O$ :  $\theta = 1$ 
	- When  $\theta = 1$ , the probability distribution of  $n_{11}$  (and therefore of the set of tables with fixed margins) is

$$
P(n_{11}) = \frac{\binom{n_{1+}}{n_{11}}\binom{n_{2+}}{n_{+1}-n_{11}}}{\binom{n}{n_{+1}}}
$$

where

$$
\binom{a}{b} = \frac{a!}{b!(a-b)!}
$$

"Binomial Coefficient".

This probability distribution is "hypergeometric".

#### **L** Example: Fisher's Exact Test

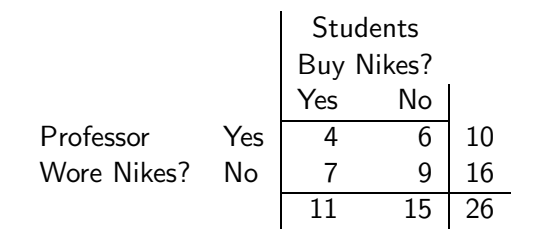

For the Nike example with  $n_{11} = 4$ ,

$$
P(4) = \frac{\binom{10}{4}\binom{16}{7}}{\binom{26}{11}} = \frac{(210)(11,440)}{7,726,160} = .311
$$

If  $H_O$ :  $\theta = 1$  is true, then the probability of observing this particular table given the margins equals .311.

## $\overline{\mathcal{H}}$  Hypothesis Test that  $H_O$  :  $\theta = 1$

 $\bullet$  The *p*-value equals

 $p$ –value  $\quad =\quad \sum (\text{probabilities of tables that favor} H_A, \text{including}$ the probability for the observed table).

- $\bullet$  To compute the p-value, we need the alternative  $H_A$ .
- $H_A$ :  $\theta$  < 1 or a "Left tail" test,
	- Find the odds ratio of the observed table.

$$
\theta = n_{11}n_{22}/n_{12}n_{21}
$$

- Compute the probabilities for the tables where the odds ratios are less than odds ratio from the observed table.
- For our example,

p–value = sum  $P(y)$  for tables with  $\theta \leq .857$ 

## **Left Tail Alternative**

Left Tail Test hypothesis

$$
H_O: \theta = 1 \quad \text{versus} \quad H_A: \theta < 1
$$

 $\bullet$  (1) Find the odds ratio of the observed table,

$$
\theta = n_{11}n_{22}/n_{12}n_{21}
$$

(2) Compute the probabilities for the tables where the odds ratios are less than odds ratio from the observed table.

For our example,

$$
p
$$
-value = sum  $P(y)$  for tables with  $\theta \leq .857$ 

 $\overline{\mathcal{H}}$  Tables that favor  $H_a$ 

$$
H_O: \theta = 1 \quad \text{versus} \quad H_A: \theta < 1
$$

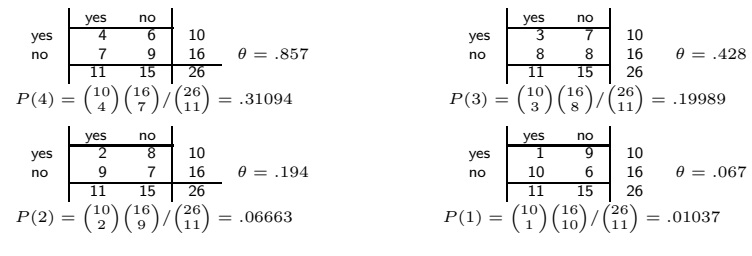

$$
\begin{array}{c|cc}\n\text{yes} & \frac{\text{yes} & \text{no}}{\text{0} & 10} \\
\text{no} & \frac{11}{11} & \frac{5}{16} & 16 \\
\hline\n11 & 15 & 26 \\
P(0) = \binom{10}{0} \binom{16}{11} / \binom{26}{11} = .00057\n\end{array}
$$

Left tail  $p$ -value equals

 $= .31094 + .19989 + .06663 + .01037 + .00057 = .588$ 

C.J. Anderson (Illinois) [Exact Tests for 2–Way Tables](#page-0-0) 10.10 10.10 10.10 10.10 10.10 10.10 10.10 10.10 10.10 10

#### þζ "Right tail" test,  $H_A$ :  $\theta > 1$

Compute the probabilities for tables where  $\hat{\theta} >$  the odds ratio from the observed table. e.g.,

p–value = sum  $P(y)$  for tables with  $\theta \geq .857$ 

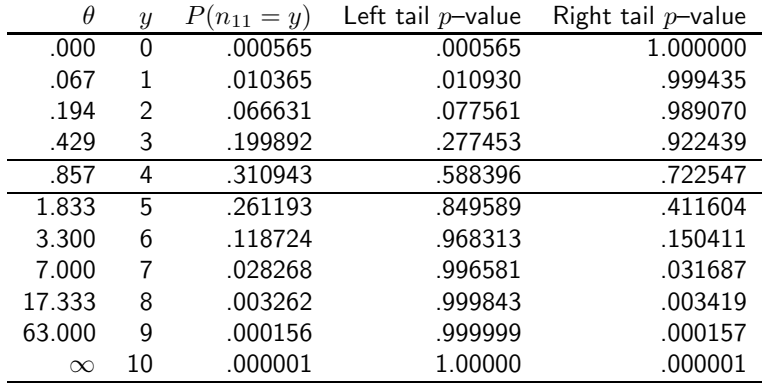

#### $\frac{1}{2}$  Different Criteria for Two-tail test

For "Two-tail" test,  $H_A: \theta \neq 1$ , there are 2 main ways to compute  $p$ -values for two-tailed tests:

- **•** "Probability Criterion"
- $\bullet$  " $X^{2n}$  Criterion

#### Probability Criterion:

 $p-$  value  $=$  sum of probabilities of tables that are no more likely than the observed table.

that is,

$$
p\text{-value } = \sum_{y} P(y) \qquad \text{where } P(y) \le P(n_{11})
$$

# E Probability Criterion

For our example . . .

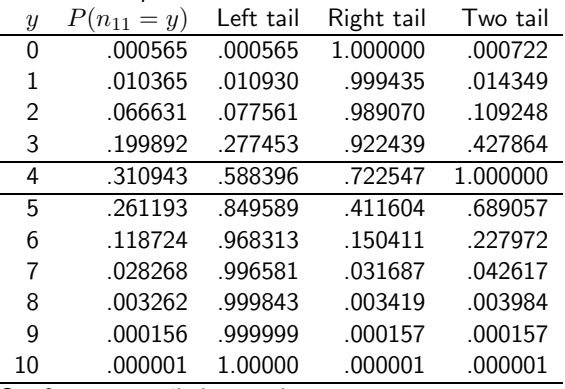

So, for a two–tailed test when  $n_{11} = 4$ ,

$$
p
$$
-value =  $.59 + .41 = 1.00$ .

# $\boxed{1}$   $X^2$  Criterion for  $H_A: \theta \neq 1$

 $p\!\!-\!\!$ value equals the sum of probabilities of tables whose Pearson's  $X^2$  is at least as large as the value for the observed table.

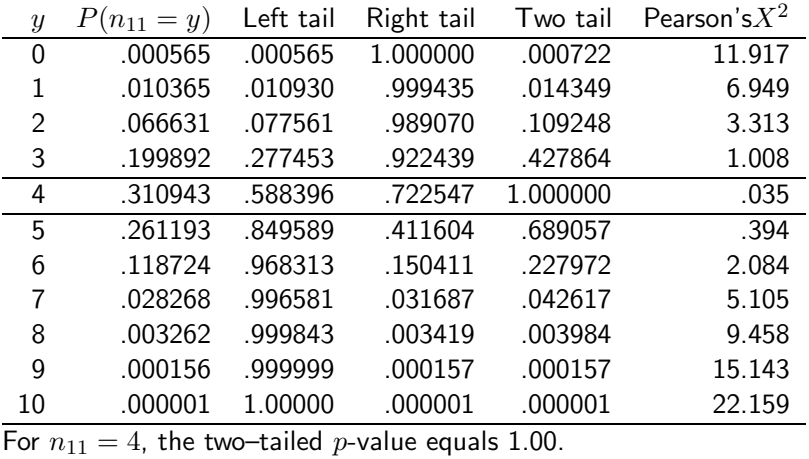

### $\frac{1}{2}$  Discreteness of Exact Tests

 $p$ –values and Type I Errors

#### • Yates Continuity Correction.

- This is an approximation of the exact  $p$ -value.
- It involves adjusting Pearson's  $X^2$ ; however, since computers can compute exact  $p$ -values, no real need for this anymore.

#### • Type I Errors.

- The smaller n, the smaller the number of possible  $p$ -values.
- Since there are only a fairly small number of possible  $p$ -values, setting an  $\alpha$  level does not work real well.

## $16$  Nike Example

#### If **If** Then (1)  $H_O: \theta = 1$  is true (a) We can never achieve  $\alpha = .05$ . (2)  $H_A$ :  $\theta > 1$  (i.e., right tail test) (b) The only time that we can get (3)  $\alpha = .05$  p–value < .05 is when  $n_{11} > 7$

(or  $\theta > 7.00$ ), and  $P(y > 7) = .032$ .

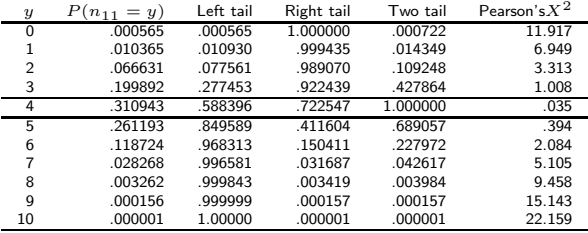

#### $\frac{1}{2}$  Fisher's Test is Conservative

- Consider the expected value of  $p$ -values.
- Normally, when  $H_O$  is true, the distribution of p-values is uniform on the interval (0,1); that is,

 $E(p$ -value) = .5

For Fisher's test and our the Nike example (and any table with the exact same margins), the expected  $p$ -values equals

Left tailed test  $E(p$ -value) = .612

Right tailed test  $E(p$ -value) = .612

Two–tailed test  $E(p$ –value) = .612

What to do?

#### Reduce the Conservativeness of Exact Tests

• Use a different definition of  $p$ -value: "mid  $p$ -value".

- Mid  $p$ -value equal half the probability of the observed table plus the probability of more extreme tables.
- Nike example with  $H_A$ :  $\theta > 1$ ,

half probability of observed  $= .310943/2 = .1554714$ probability of more extreme  $=$  .411604 mid *p*-value  $= .155 + .412 = .567$ 

Which is certainly much smaller than .722 using the other definition of  $p$ –value.

- Mid  $p$ -value definition doesn't guarantee that the true Type I error rate is less than desired  $\alpha$ .
- Report  $p$ –values and treat them as indices of how much evidence you have against  $H_O$ .

# Admission Scandal Results Revisited

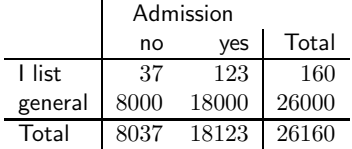

Fisher's Test Results:

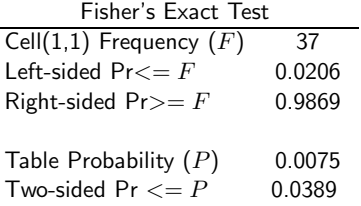

Even the most conservative test comes out significant!

 $\overline{\phantom{0}}$ 

#### L Conditioning on Both Margins

Any other problems with the Nike or Admissions scandal examples and our use of Fisher's test?

Fisher's exact test conditions on both margins, but only 1 margin in the Nike experiment was fixed and nothing was fixed in the Admissions example (maybe total admissions). There are other exact tests that & condition on only 1 margin and on only the total.

There are other exact tests for different situations.

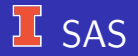

data iversusg; input list \$ admit \$ count; datalines; Ilist yes 123 Ilist no 37 general yes 18000 general no 8000 run; proc freq; weight count; tables list\*admit / chisq ; title 'List x admission'; run; For  $2 \times 2$  tables, Fisher's is given with chisq option.

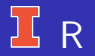

library(vcd)  $var.length \leftarrow expand.grid(ilist=c("ilist", "general"),$ admission=c("yes","no"))  $s \leftarrow$ data.frame(var.levels,count=c(123,18000.37.8000)) s.tab ← xtabs(count  $\sim$  ilist + admission,data=s) addmargins(s.tab) fisher.test(s.tab, alternative="two.sided", conf.int=TRUE, conf.level=.99)

#### **Exact Tests for Larger Tables**

- SAS/FREQ: By default, Fisher's is computed for  $2 \times 2$  tables whenever the "CHISQ" options is included in the "TABLES" command, TABLES profs\*student / CHISQ ;
- Exact tests conditioning on both margins can be computed on larger tables by adding the "EXACT" option to the "TABLES" command, TABLES row\*col / EXACT ;
- There is a limit to how large tables can be to use this. The test is not practical (in terms of CPU time) when

$$
\frac{n}{(I-1)(J-1)} > 5
$$

item An alternative to exact tests. . .

StatXact & other packages use randomization methods to compute approximations of exact  $p$ -values.